## Package 'nestfs'

May 9, 2022

Type Package Title Cross-Validated (Nested) Forward Selection Version 1.0.2 Date 2022-05-04 Description Implementation of forward selection based on cross-validated linear and logistic regression. License GPL-2 | file LICENSE URL <https://github.com/mcol/nestfs> BugReports <https://github.com/mcol/nestfs/issues> **Imports** dgof, parallel, pROC  $(>= 1.9)$ , methods, stats, utils **Suggests** testthat  $(>= 2.0.0)$ Encoding UTF-8 RoxygenNote 7.1.2 NeedsCompilation no Author Marco Colombo [aut, cre] (<<https://orcid.org/0000-0001-6672-0623>>), Felix Agakov [ctb] Maintainer Marco Colombo <mar.colombo13@gmail.com> Repository CRAN Date/Publication 2022-05-09 12:10:05 UTC

### R topics documented:

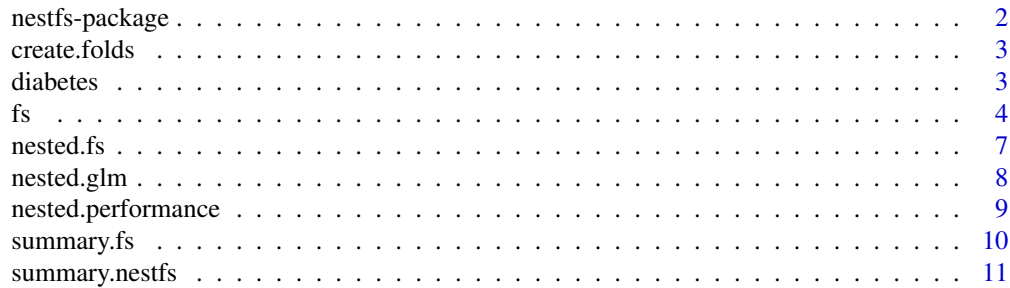

#### <span id="page-1-0"></span>**Index** [12](#page-11-0)

#### **Description**

This package provides an implementation of forward selection based on linear and logistic regression which adopts cross-validation as a core component of the selection procedure.

#### Details

The engine of the package is  $fs()$ , whose aim is to select a set of variables out of those available in the dataset. The selection of variables can be done according to two main different criteria: by paired-test p-value or by largest decrease in validation log-likelihood. A combined criteria is also available.

The role of [nested.fs\(\)](#page-6-1) is to allow the evaluation of the selection method by providing an unbiased estimate of the performance of the selected variables on withdrawn data.

Forward selection is an inherently slow approach, as for each variable a model needs to be fitted. In our implementation, this issue is further aggravated by the fact that an inner cross-validation happens at each iteration, with the aim of guiding the selection towards variables that have better generalization properties.

The code is parallelized over the inner folds, thanks to the **parallel** package. User time therefore depends on the number of available cores, but there is no advantage in using more cores than inner folds. The number of cores assigned to computations must be registered before starting by setting the "mc.cores" option.

The main advantage of forward selection is that it provides an immediately interpretable model, and the panel of variables obtained is in some sense the least redundant one, particularly if the number of variables to choose from is not too large (in our experience, up to about 30-40 variables).

However, when the number of variables is much larger than that, forward selection, besides being unbearably slow, may be more subject to overfitting, which is in the nature of its greedy-like design. These undesirable effects can be somewhat remedied by applying some filtering (see the num.filter argument to [fs\(\)](#page-3-1), thus reducing the number or variables entering the selection phase.

#### Author(s)

Marco Colombo <mar.colombo13@gmail.com>

#### See Also

Useful links:

- <https://github.com/mcol/nestfs>
- Report bugs at <https://github.com/mcol/nestfs/issues>

<span id="page-2-0"></span>

#### Description

Create a list of indices corresponding to cross-validation folds.

#### Usage

create.folds(num.folds, num.rows, seed = NULL)

#### Arguments

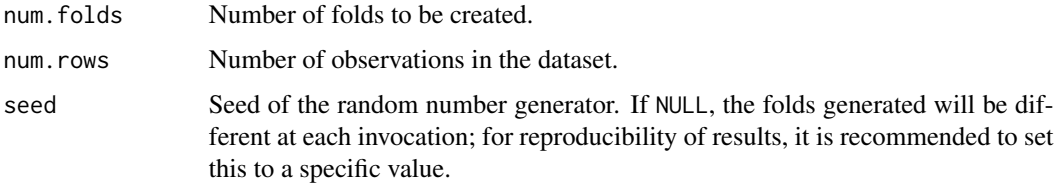

#### Value

A list of length num.folds containing the indices of the observations to be withdrawn for validation in each fold.

#### Note

Note that the number of observations withdrawn in each fold may not be exactly the same if num.folds is not an integer divisor of num.rows.

#### Examples

all.folds <- create.folds(50, 307, 0)

diabetes *Diabetes data with interaction terms*

#### Description

The dataset consists of observations on 442 individuals for which a quantitative measure of diabetes progression is recorded in variable Y. Predictors include 10 baseline measurements, 45 interactions and 9 quadratic terms, for a total of 64 variables for each individual. All predictors have been standardized by subtracting the mean and then dividing by the standard deviation.

#### <span id="page-3-0"></span>Source

B. Efron, T. Hastie, I. Johnstone and R. Tibshirani (2004), Least angle regression, *The Annals of Statistics*, 32 (2), 407-499. doi: [10.1214/009053604000000067](https://doi.org/10.1214/009053604000000067)

The original dataset is available from [https://web.stanford.edu/~hastie/Papers/LARS/data6](https://web.stanford.edu/~hastie/Papers/LARS/data64.txt)4. [txt](https://web.stanford.edu/~hastie/Papers/LARS/data64.txt)

#### Examples

```
data(diabetes, package="nestfs")
```
#### <span id="page-3-1"></span>fs *Cross-validated forward selection*

#### **Description**

Run forward selection starting from a baseline model. As it uses all observations in the input data frame, it is not possible to produce unbiased estimates of the predictive performance of the panel selected (use [nested.fs\(\)](#page-6-1) for that purpose).

#### Usage

```
fs(
  formula,
  data,
  family,
  choose.from = NULL,
  test = c("t", "wilcoxon"),num.inner.folds = 30,
  max.iters = 10,
 min.11k.diff = 2,max.pval = 0.5,
  sel.crit = c("paired.test", "total.loglik", "both"),
  num.filter = 0,
  filter.ignore = NULL,
  seed = 50,
  verbose = TRUE
)
```
forward.selection(x, y, init.model, family, ...)

#### Arguments

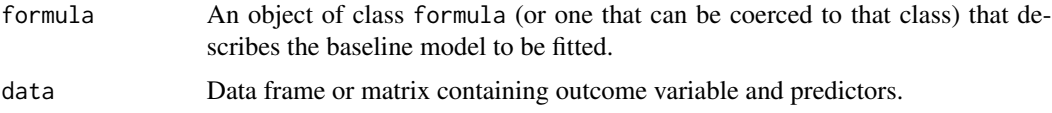

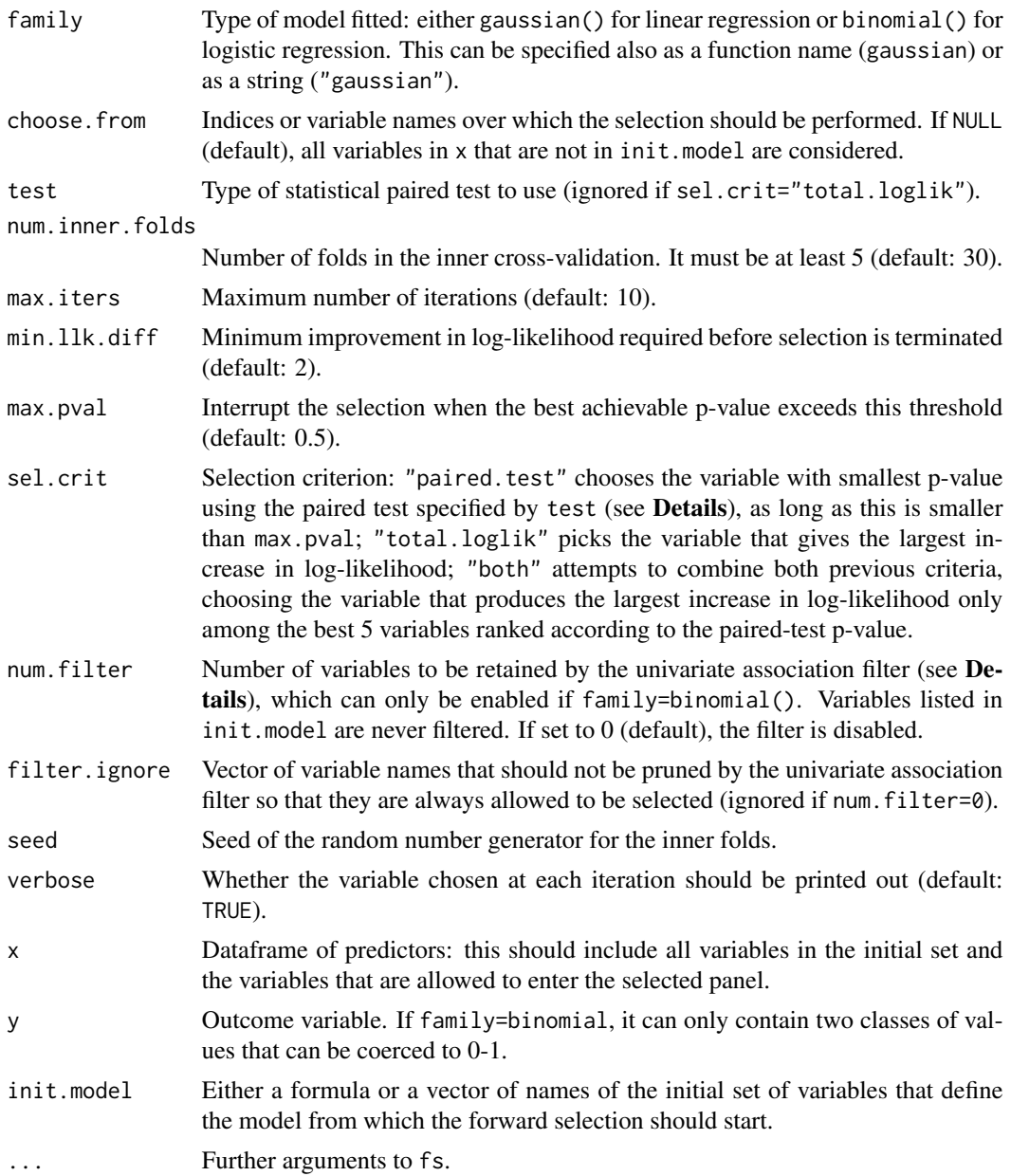

#### Details

At each iteration, this function runs cross-validation to choose which variable enters the final panel by fitting the current model augmented by each remaining variable considered one at a time.

By default variables are selected according to the paired.test criterion. At each iteration, the sampling distribution of differences in validation log-likelihood obtained across all inner crossvalidation folds of the models with and without each additional variable are tested against the null hypothesis of zero mean (with the alternative hypothesis being that the model with the additional variable is better). The test is paired according to the inner folds. Although the training folds are not independent, the p-value from this test approximates the probability that including the marker will not decrease the validation log-likelihood (approximate false discovery rate).

In the case of a binary outcome when very large number of predictors is available, it may be convenient to apply a univariate association filter. If num.filter is set to a positive value, then all available predictors (excluding those whose name is matched by filter.ignore) are tested for univariate association with the outcome, and only the first num.filter enter the selection phase, while the others are filtered out. This is done on the training part of all inner folds. Filtering can enhance the performance of forward selection when the number of available variables exceeds about 30-40.

forward.selection provides the legacy interface used up to version 0.9.2. It is considered discontinued, and in the future it will be deprecated and eventually removed.

#### Value

An object of class fs containing the following fields:

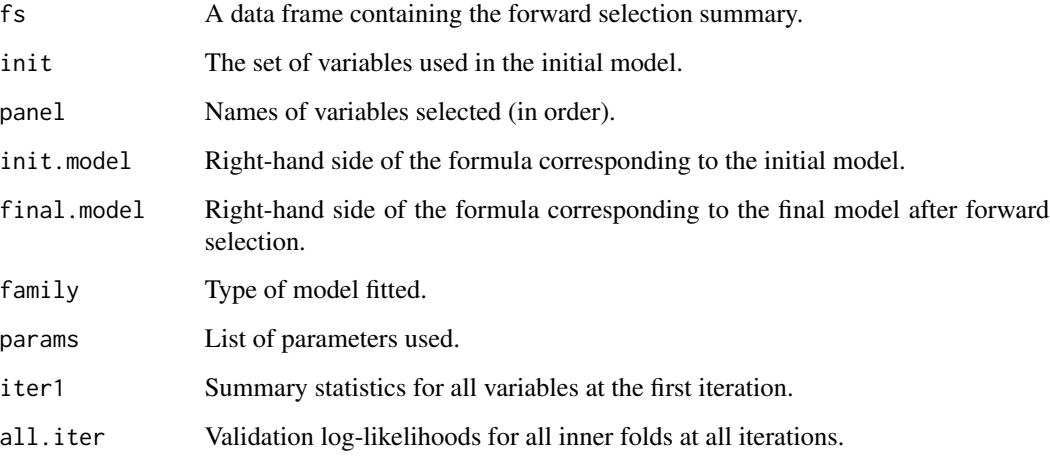

#### See Also

[nested.fs\(\)](#page-6-1) and [summary.fs\(\)](#page-9-1).

#### Examples

```
data(diabetes)
fs.res <- fs(Y \sim age + sex, data=diabetes, family=gaussian(),
             choose.from=1:10, num.inner.folds=5, max.iters=3)
summary(fs.res)
```
<span id="page-5-0"></span>

<span id="page-6-1"></span><span id="page-6-0"></span>

#### Description

Run nested forward selection starting from a set of variables or a model.

#### Usage

```
nested.fs(formula, data, family, folds, ...)
```
nested.forward.selection(x, y, init.model, family, folds, ...)

#### Arguments

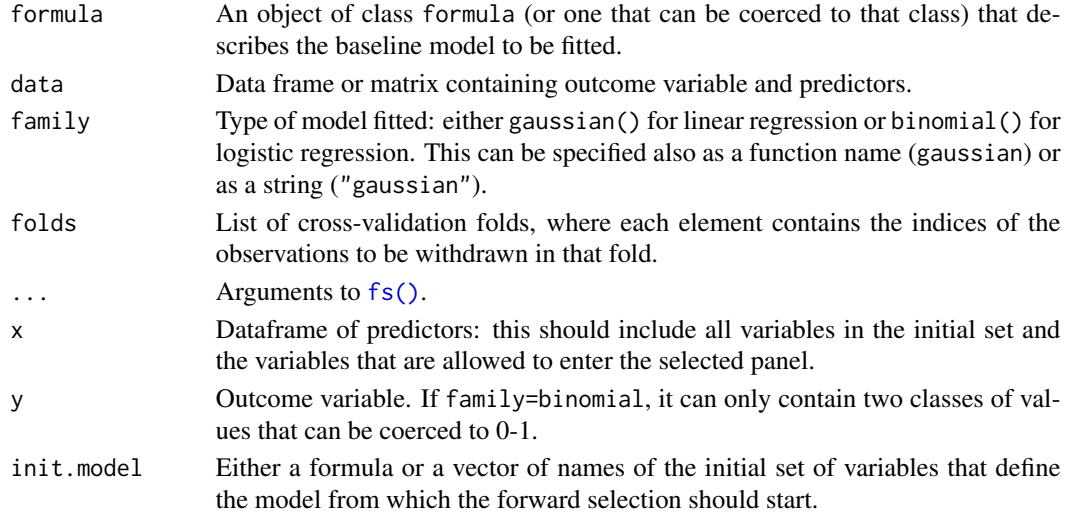

#### Details

This function allows to obtain an unbiased estimate of the performance of the selected panels on withdrawn data by running forward selection on a predetermined set of folds.

nested. forward. selection provides the legacy interface used up to version 0.9.2. It is considered discontinued, and in the future it will be deprecated and eventually removed.

#### Value

An object of class nestfs of length equal to length(folds), where each element is an object of class fs containing the following additional fields:

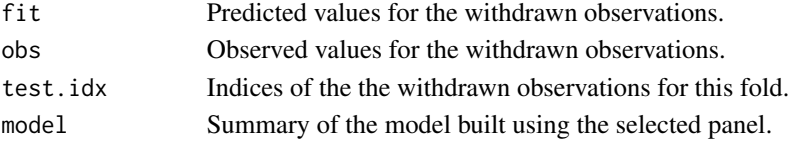

#### See Also

[fs\(\)](#page-3-1), [summary.nestfs\(\)](#page-10-1) and [nested.performance\(\)](#page-8-1).

#### Examples

```
data(diabetes)
folds <- create.folds(2, nrow(diabetes), seed=1)
nestfs.res <- nested.fs(Y ~ age + sex, diabetes, gaussian(), folds,
                        choose.from=1:10, num.inner.folds=5, max.iters=3)
summary(nestfs.res)
```

```
nested.glm Cross-validated generalized linear models
```
#### Description

Run linear or logistic regression on a set of cross-validation folds. This can be used to establish a baseline model, often built only on the initial set of covariates.

#### Usage

```
nested.glm(formula, data, family, folds, store.glm = FALSE)
```
#### Arguments

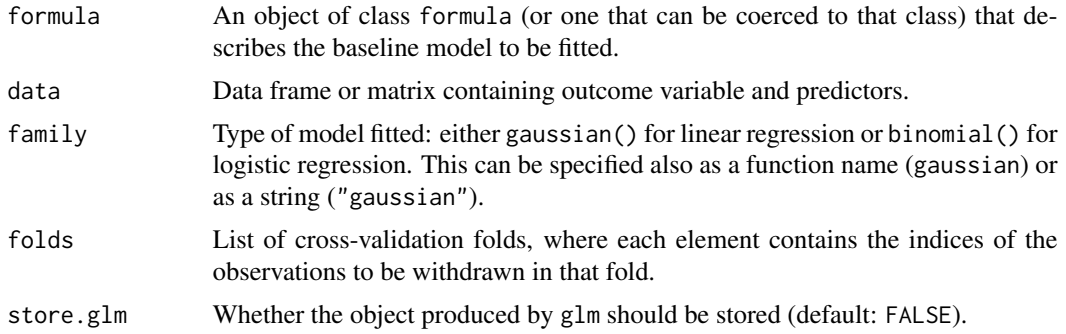

#### Value

An object of class nestglm of length equal to length(folds), where each entry contains the following fields:

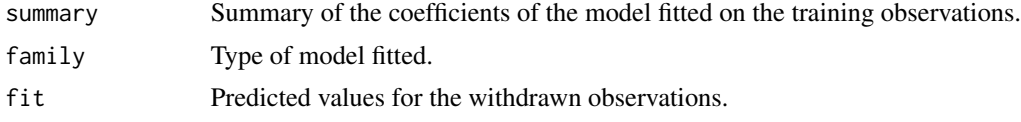

<span id="page-7-0"></span>

<span id="page-8-0"></span>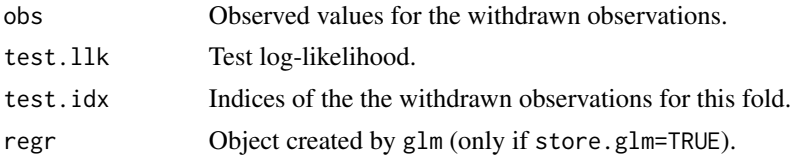

#### See Also

[nested.performance\(\)](#page-8-1).

#### Examples

```
data(diabetes)
folds <- create.folds(10, nrow(diabetes), seed=1)
res <- nested.glm(Y ~ age + sex + bmi + map, diabetes, gaussian(), folds)
```
<span id="page-8-1"></span>nested.performance *Compute cross-validated performance*

#### Description

Compute an unbiased estimate of the performance of a given model or forward selected panel using the results obtained on the cross-validation folds.

#### Usage

```
nested.performance(x)
```

```
## S3 method for class 'nestperf'
print(x, digits = max(3, getOption("digits") - 3), ...)
```
#### Arguments

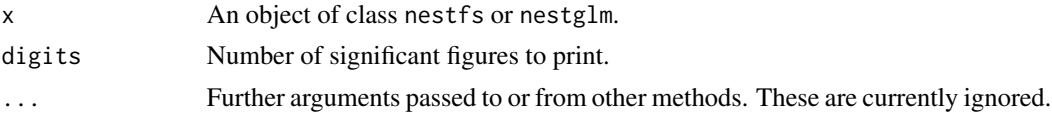

#### Value

An object of class nestperf containing the following fields:

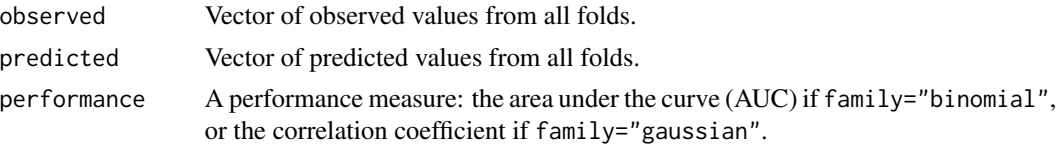

#### See Also

[nested.fs\(\)](#page-6-1) and [nested.glm\(\)](#page-7-1).

#### <span id="page-9-1"></span>summary.fs *Results summary for forward selection*

#### Description

Report summary statistics from a single run of forward selection.

#### Usage

## S3 method for class 'fs' summary(object, ...)

## S3 method for class 'fs'  $print(x, \ldots)$ 

#### Arguments

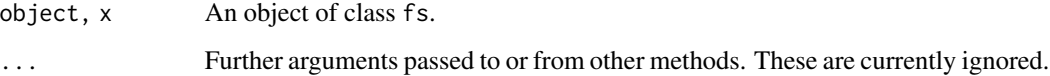

#### Value

A data frame with the following columns:

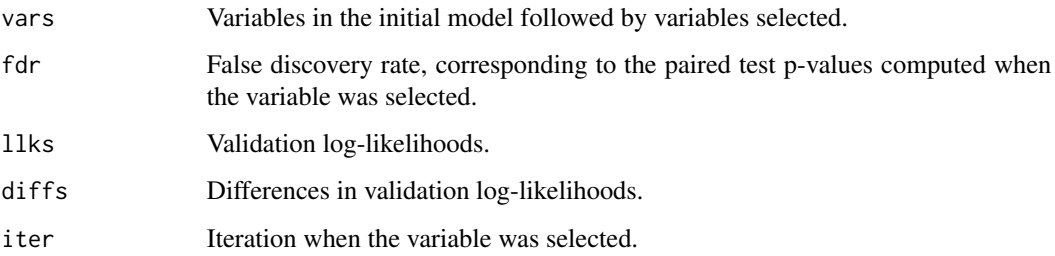

#### Note

A function of name "getfullname" to match variable names to full names is searched on the current workspace, and if found full names are included in the summary data frame.

<span id="page-9-0"></span>

<span id="page-10-1"></span><span id="page-10-0"></span>

#### Description

Report summary statistics from a run of nested forward selection across the outer folds.

#### Usage

```
## S3 method for class 'nestfs'
summary(object, iter1 = FALSE, ...)
## S3 method for class 'nestfs'
print(x, \ldots)
```
#### Arguments

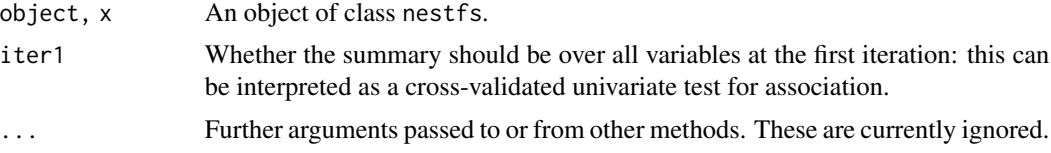

#### Value

A data frame with the following columns:

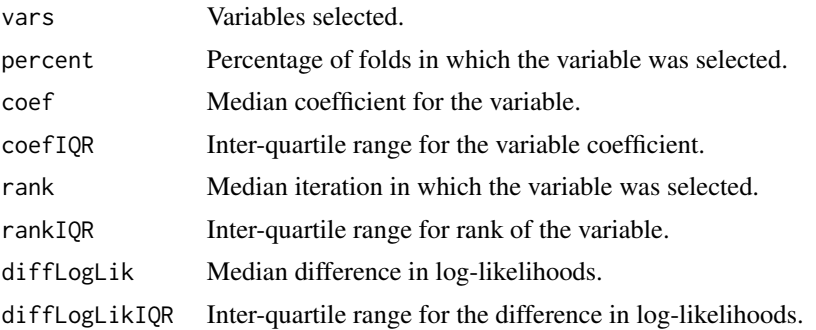

#### **Note**

A function of name "getfullname" to match variable names to full names is searched on the current workspace, and if found full names are included in the summary data frame.

# <span id="page-11-0"></span>Index

∗ datasets diabetes, [3](#page-2-0) ∗ multivariate fs, [4](#page-3-0) nested.fs, [7](#page-6-0) nested.glm, [8](#page-7-0) create.folds, [3](#page-2-0) diabetes, [3](#page-2-0) forward.selection *(*fs*)*, [4](#page-3-0) fs, [4](#page-3-0) fs(), *[2](#page-1-0)*, *[7,](#page-6-0) [8](#page-7-0)* nested.forward.selection *(*nested.fs*)*, [7](#page-6-0) nested.fs, [7](#page-6-0) nested.fs(), *[2](#page-1-0)*, *[4](#page-3-0)*, *[6](#page-5-0)*, *[10](#page-9-0)* nested.glm, [8](#page-7-0) nested.glm(), *[10](#page-9-0)* nested.performance, [9](#page-8-0) nested.performance(), *[8,](#page-7-0) [9](#page-8-0)* nestfs *(*nestfs-package*)*, [2](#page-1-0) nestfs-package, [2](#page-1-0) print.fs *(*summary.fs*)*, [10](#page-9-0) print.nestfs *(*summary.nestfs*)*, [11](#page-10-0) print.nestperf *(*nested.performance*)*, [9](#page-8-0) summary.fs, [10](#page-9-0)

summary.fs(), *[6](#page-5-0)* summary.nestfs, [11](#page-10-0) summary.nestfs(), *[8](#page-7-0)*